# Интеграция ТСД Datalogic Memor 10

Последние изменения: 2024-03-26

### Основные параметры

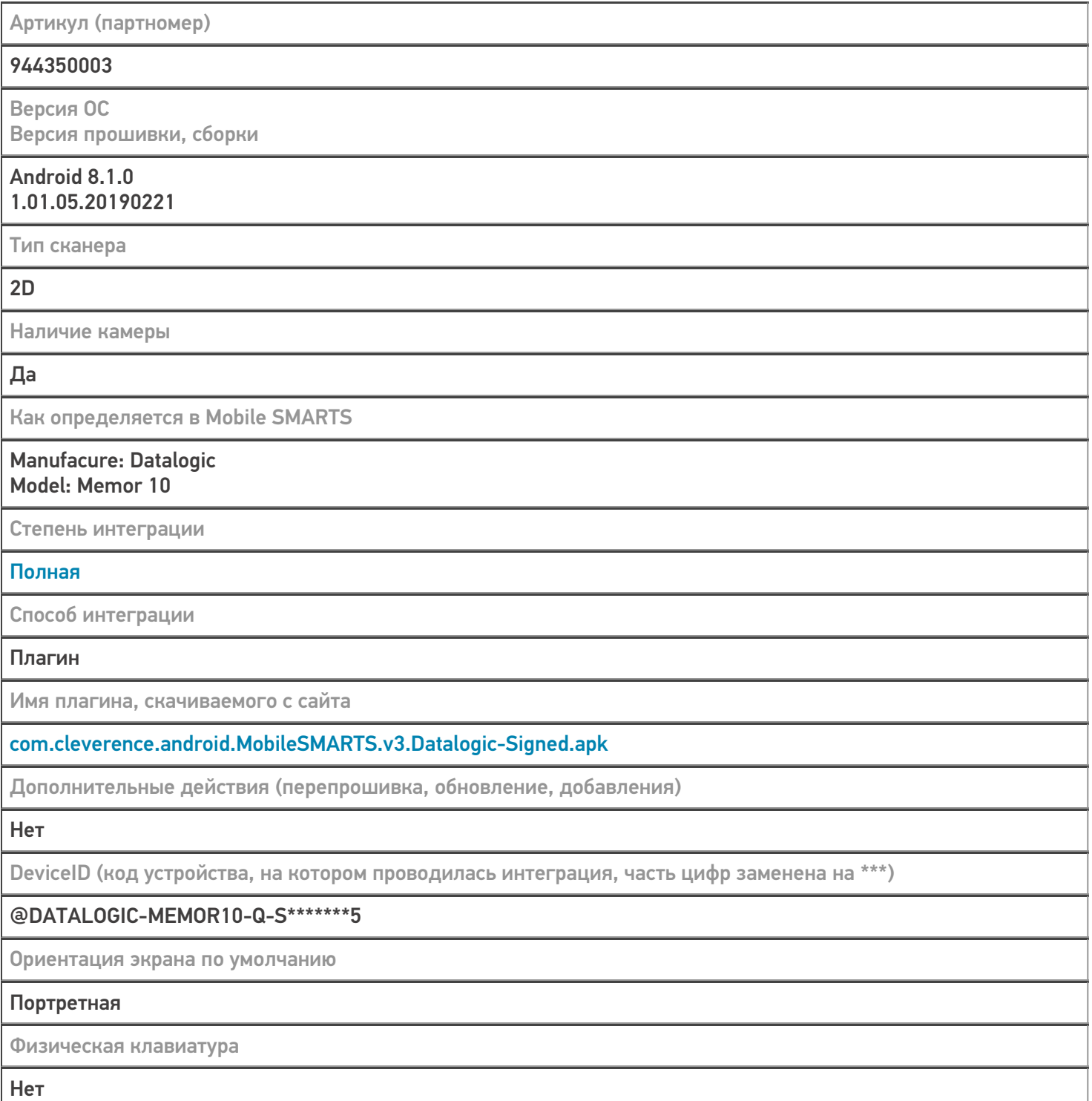

## Кодировки, работающие «из коробки»

Проверка, какие из популярных кодировок включены на устройстве по умолчанию, без дополнительной настройки

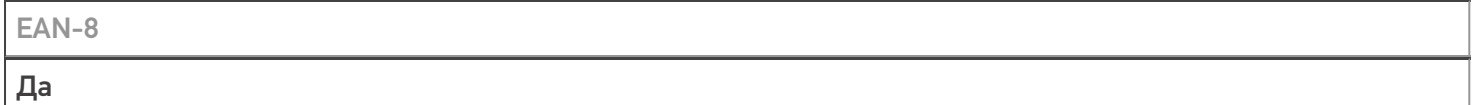

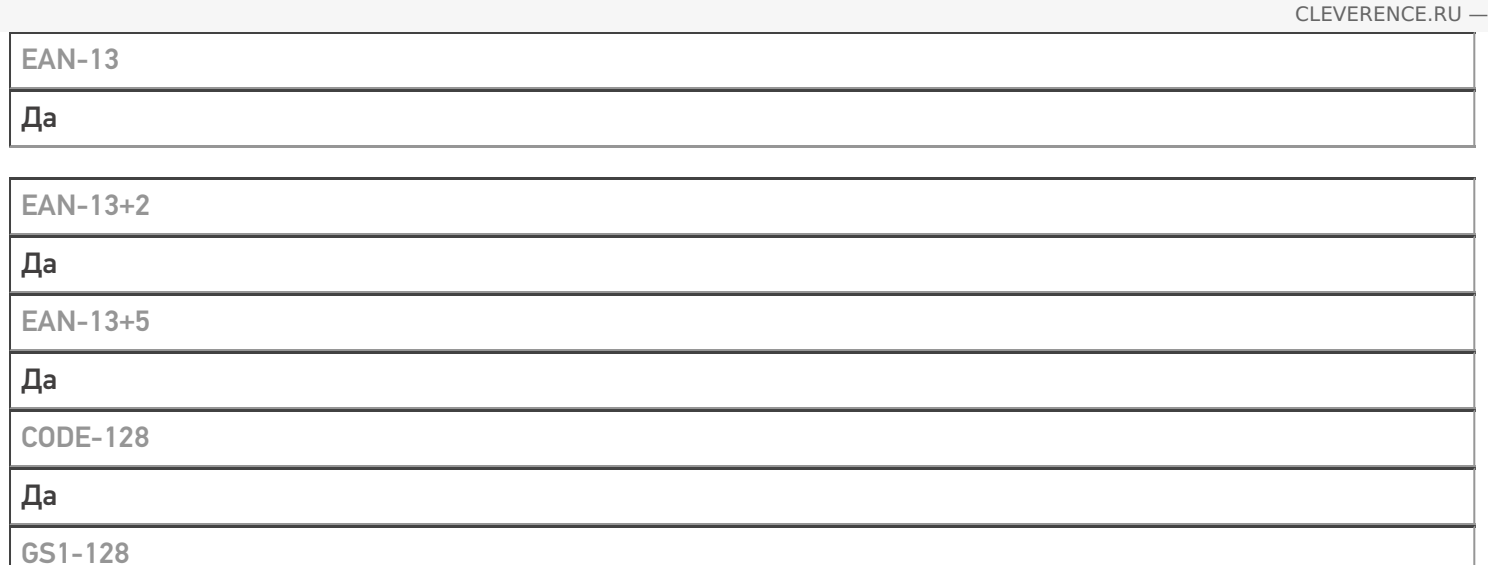

Да

Да

Да

Да

**PDF-417** 

**DataMatrix** 

QR Code

### Проверка тестовой конфигурации

Распознавание GS1-128

Да

Как вручную настраивать кодировки

#### Форма настройки вызывается из Mobile SMARTS

Возможность программного включения/ отключения кодировок из кода в Mobile SMARTS

Да

Проверка надежности программного переключения кодировок

Успешно

Проверка сканирования 100 шт EAN-13

**24 сек** 

Проверка сканирования 1000 шт EAN-13

Успешно

Проверка действия фотографирования и отсутствия конфликтов со сканером

Успешно

Терминал Datalogic Memor 10 в каталоге оборудования

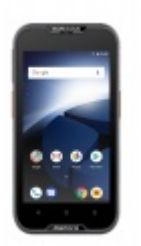

узнайте цену в каталоге Подробнее

#### **Datalogic**

Мобильный терминал Datalogic Memor 10 оснащён всеми необходимыми функциями для работы в розничной торговле, на складе, в логистике и обслуживании на местах

### Не нашли что искали?

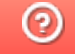

Задать вопрос в техническую поддержку